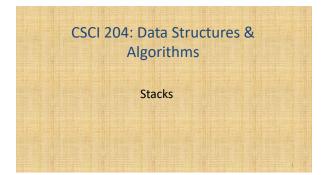

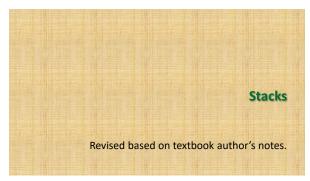

# A restricted access container that stores a linear collection. Very common for solving problems in computer science. Provides a last-in first-out (LIFO) protocol.

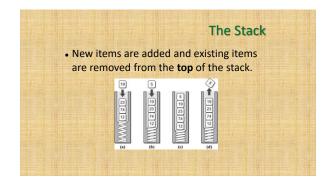

## Why stacks are useful?

- Many computer science problems (and real life problems) are solved using stacks.
- · We'll touch a few here.
  - Determine if a string is a palindrome
  - Find paths among a set of cities
  - Evaluate math expressions

# The palindrome problem

- A palindrome is a string that reads the same in forward and backward

  A Toyota's a Toyota.

  A Toyota's a Toyota.
- Here is a list of palindrome http://www.palindromelist.net
- We saw the solution recursion before

ef is\_palindrome(s):
 "" (heck if s is a palindrome, assuming s contains only lower-case
letters that have been preprocessed (see function preprocess()""
if len(s) <= 1:
 return True</pre>

count = len(s)
return (s[0] == s[count-1]) and is\_palindrome(s[1:(count-1)])

### We can also solve the problem using stacks

 Given a string s, put the sting into a stack, then take the one on stack out in order (LIFO).
 If the two are the same, it is a palindrome!

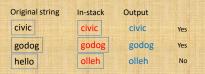

### The Stack ADT

- A *stack* stores a linear collection of items with access limited to a last-in first-out order.
- Adding and removing items is restricted to the top of the stack.

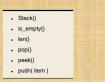

# 

### Stack Implementation

- Several common ways to implement a stack:
  - Python list
    - easiest to implement
  - Linked list
    - better choice when a large number of push and pop operations are performed.

### **Activity**

- Implement the Stack ADT in two different ways
  - Using a singly linked list
  - Using a Python list